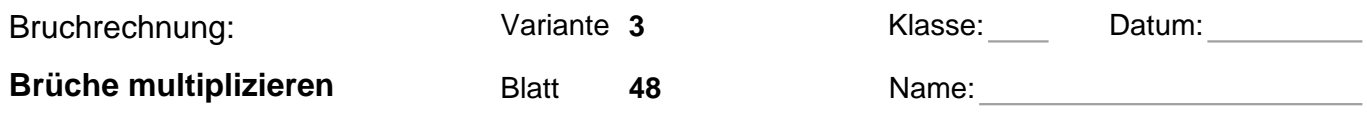

**Multipliziere die Brüche und kürze dabei so viel wie möglich:**

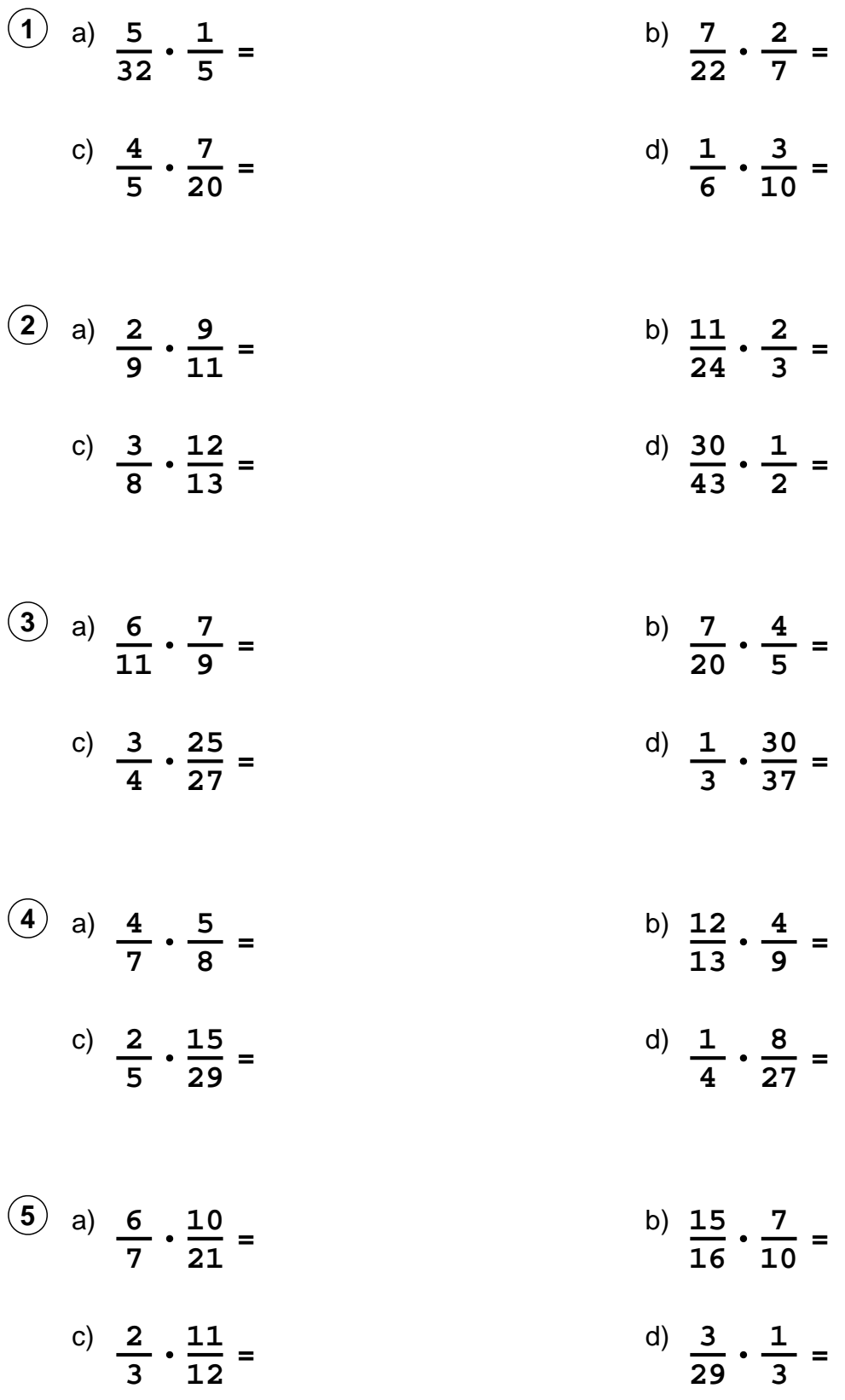

Quelle: www.matheaufgaben.net/arbeitsblaetter/bruchrechnung/brueche-multiplizieren/

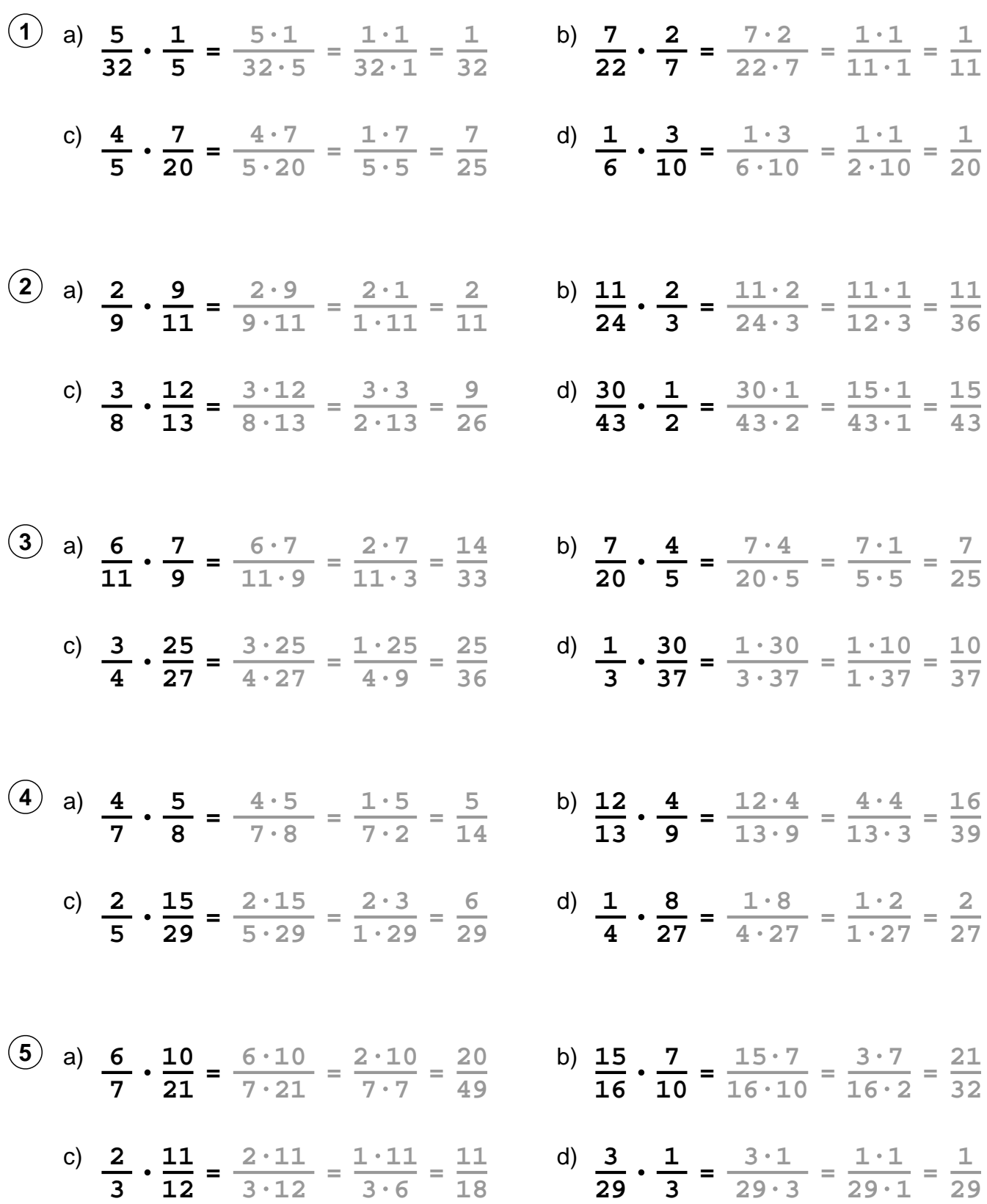

**Multipliziere die Brüche und kürze dabei so viel wie möglich:**

Quelle: www.matheaufgaben.net/arbeitsblaetter/bruchrechnung/brueche-multiplizieren/